## 2006 Prof. Paulo Cesar Centoducatte ducatte@ic.unicamp.br www.ic.unicamp.br/~ducatte MC404 ORGANIZAÇÃO BÁSICA DE COMPUTADORES E LINGUAGEM DE **MONTAGEM**

MC404 Organização Básica de Computadores e Linguagem de Montagem 2 - 1

2S2006

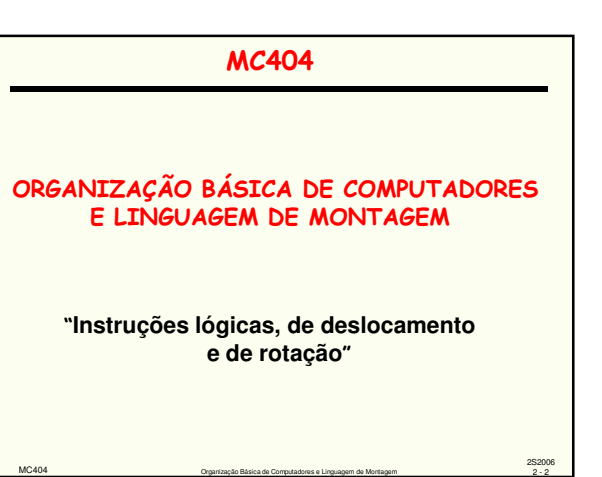

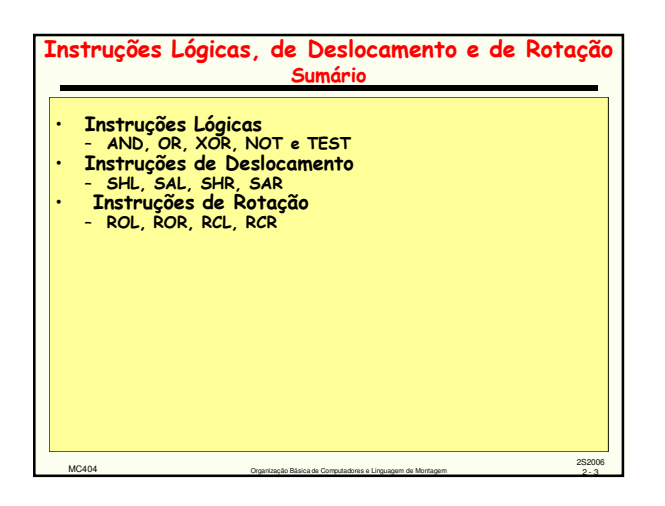

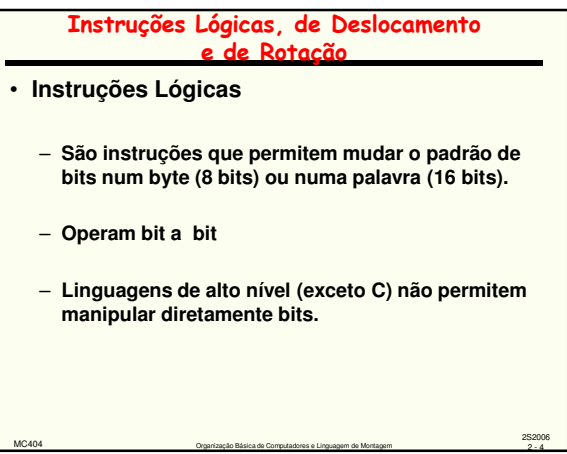

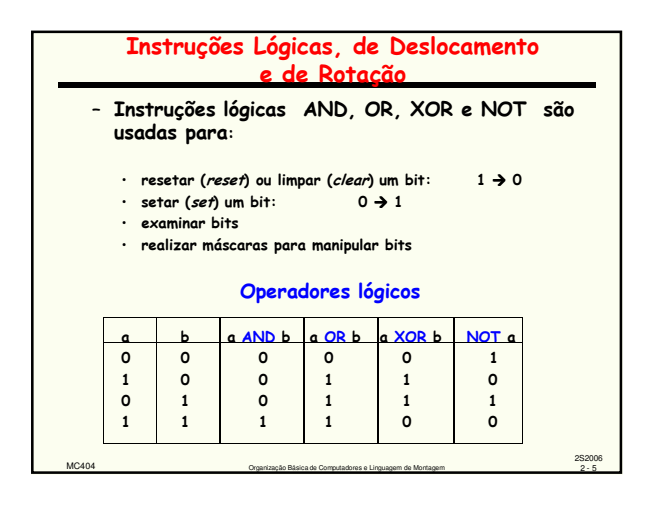

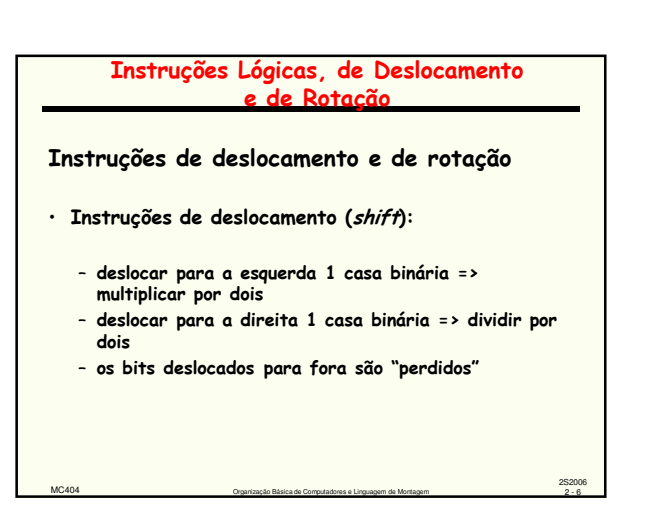

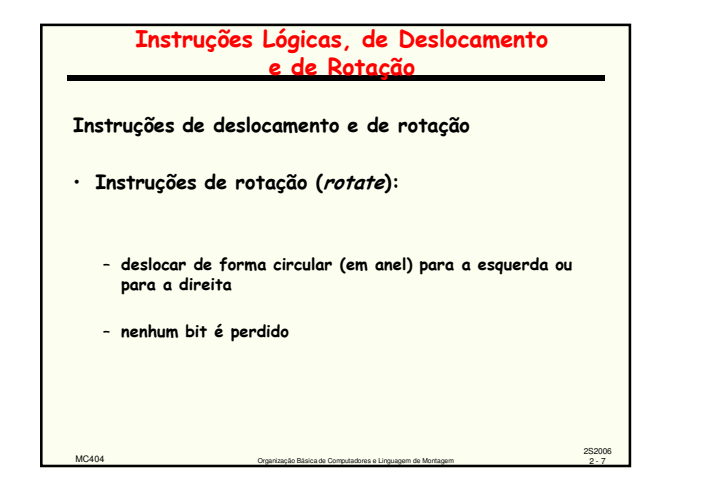

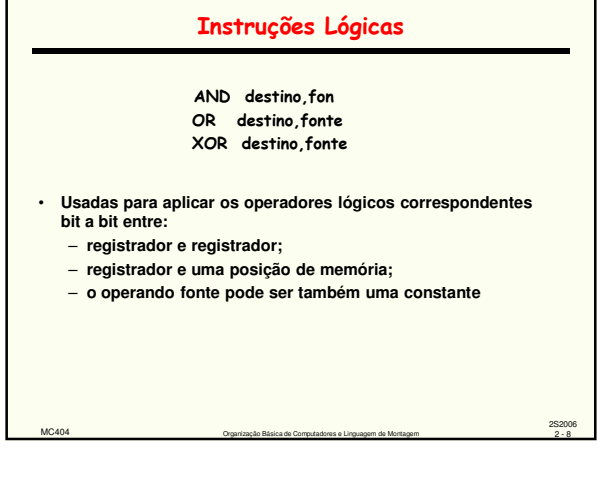

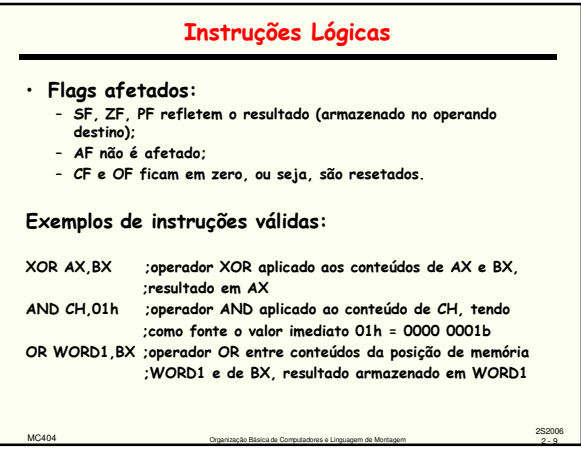

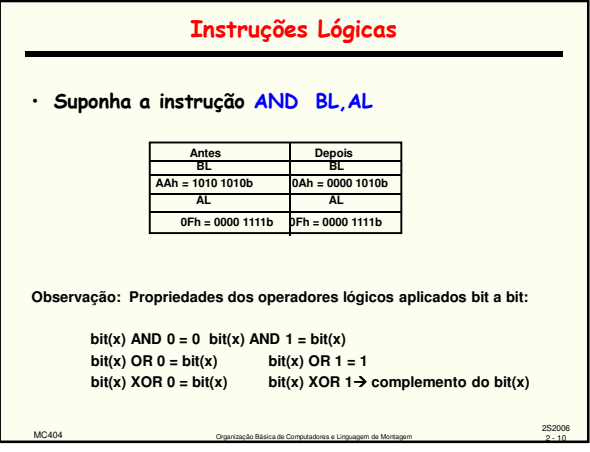

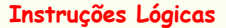

- Criação de máscaras: padrão de "0" e "1" para manipular bits por meio de operações lógicas.
	- AND pode ser utilizado para zerar (*clear* ou *reset*) bits<br>específicos: basta ter um 0 na posição que se deseja este efeito.
	- OR pode ser utilizado para setar (set) bits específicos: deve-se ter um 1 na posição em que se deseja este efeito.
	- XOR pode ser utilizado para complementar (inverter) bits específicos: deve-se ter um 1 na posição em que se deseja este efeito.

MC404 Creativa de Computadores e Linguagem de Montagem 2 - 11

2S2006

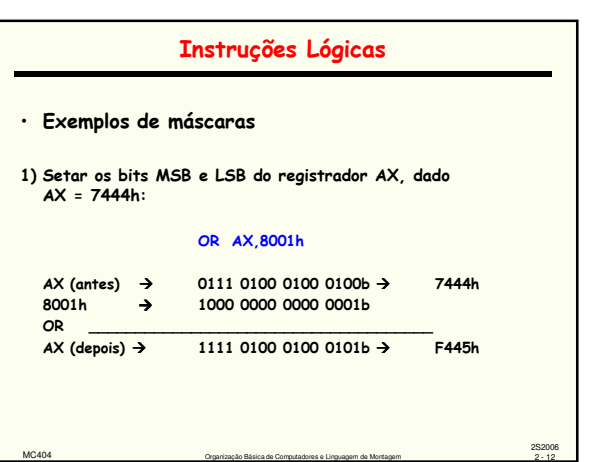

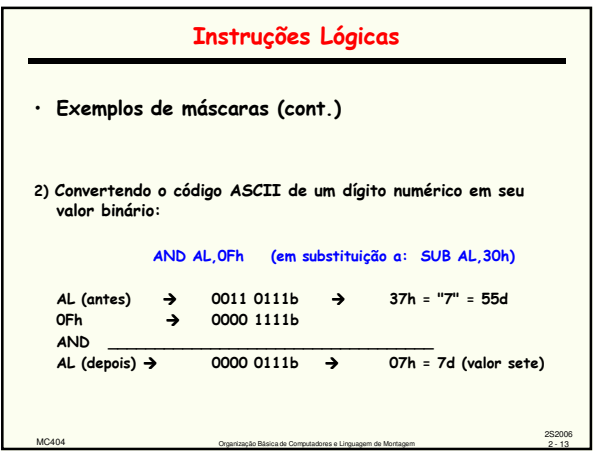

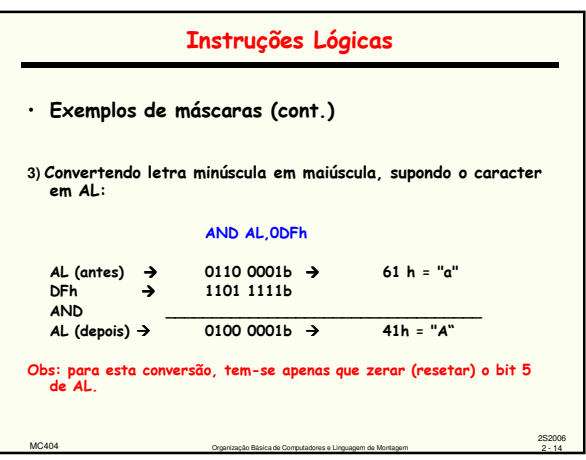

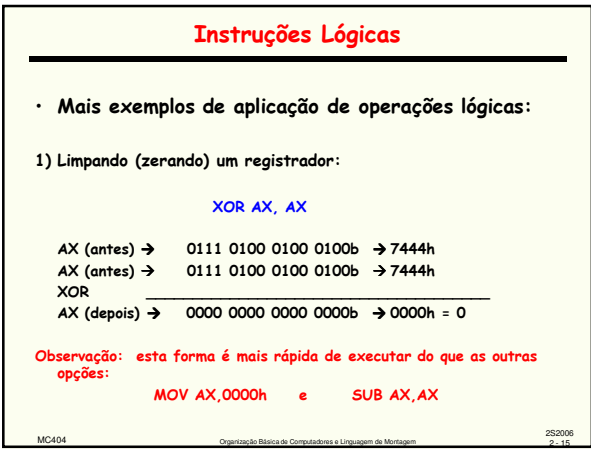

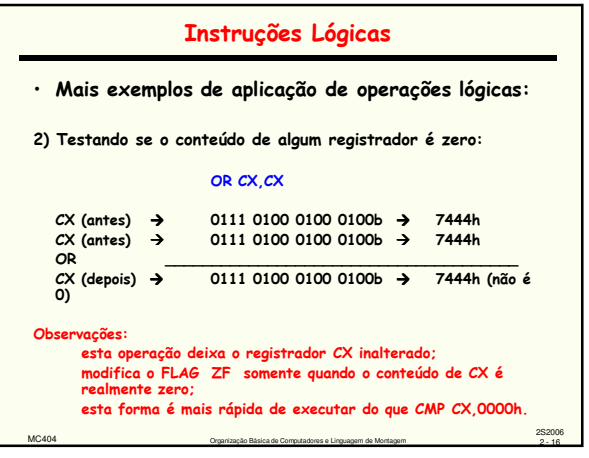

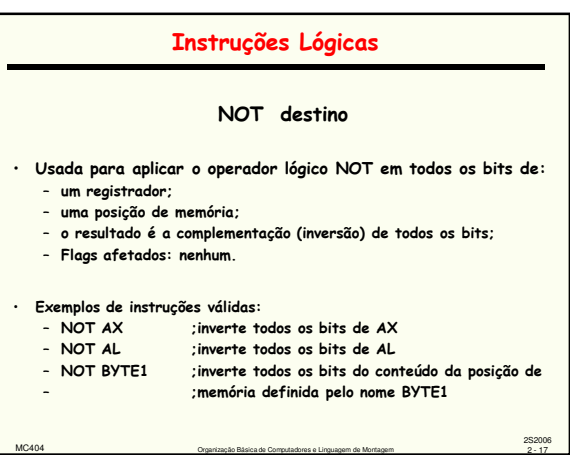

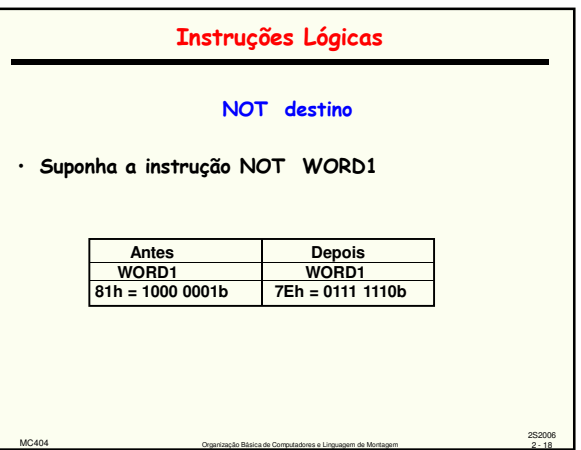

#### Instruções Lógicas

#### **TEST destino,fonte**

• Usada para aplicar o operador lógico AND entre:

- registrador e registrador;
- registrador e uma posição de memória;
- o operando fonte pode ser também uma constante.
- sem afetar o operando destino (não armazena o resultado do AND).

MC404 Organização Básica de Computadores e Linguagem de Montagem 2 - 19

2S2006

2S2006

2S2006

OBS.: Similar ao CMP, afeta somente as flags e não afeta o destino

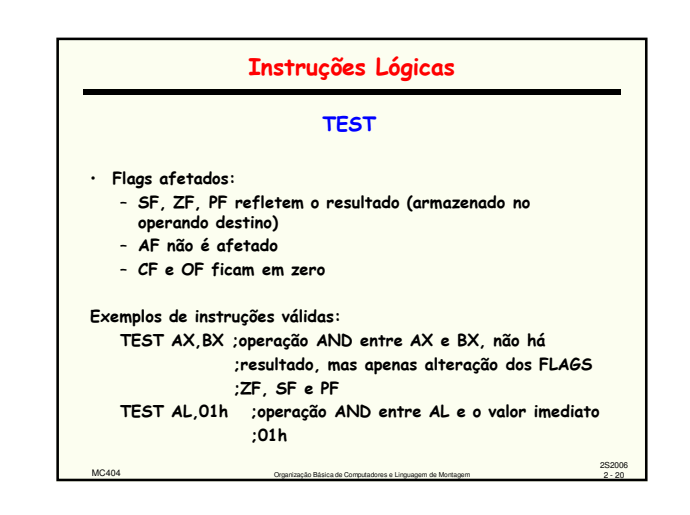

# Instruções Lógicas TEST AL,01h A máscara 0001h serve para testar se o conteúdo de AX é PAR (todo número binário PAR possui um zero no LSB); O número 4444h é PAR pois o seu LSB vale zer 4444h AND 0001h produz como resultado 0000h que faz ZF = 1; O resultado não é armazenado em AX, somente ZF é modificado por TEST.

MC404 Crganização Básica de Computadores e Linguagem de Montagem 2 - 21 - 221

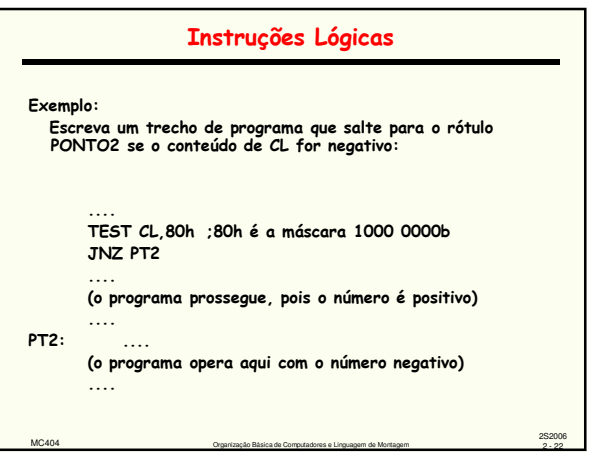

# Instruções de Deslocamento **Sxx destino, 1 Sxx destino, CL** • Usada para deslocar para a esquerda ou para a direita (1 bit ou tantos quantos CL indicar): – O conteúdo de um registrador; – O conteúdo de uma posição de memória;

MC404 Creativa de Computadores e Linguagem de Montagem 2 - 23

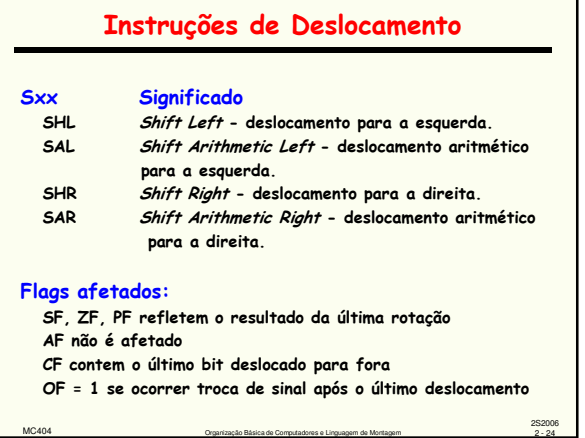

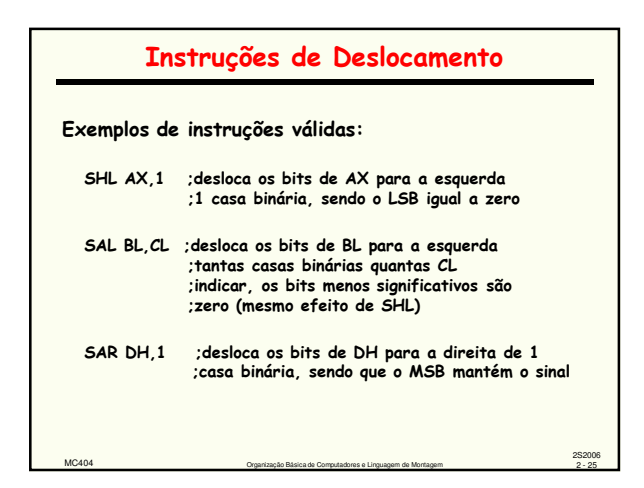

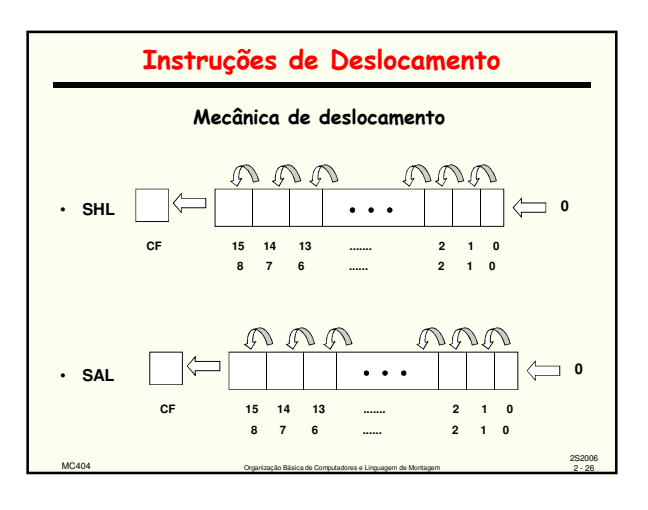

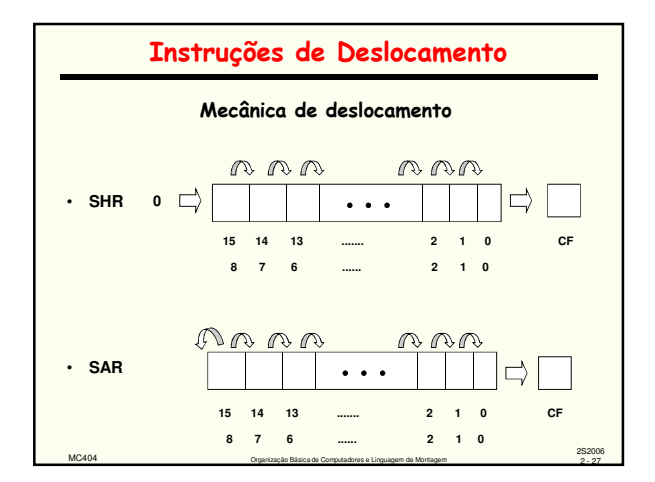

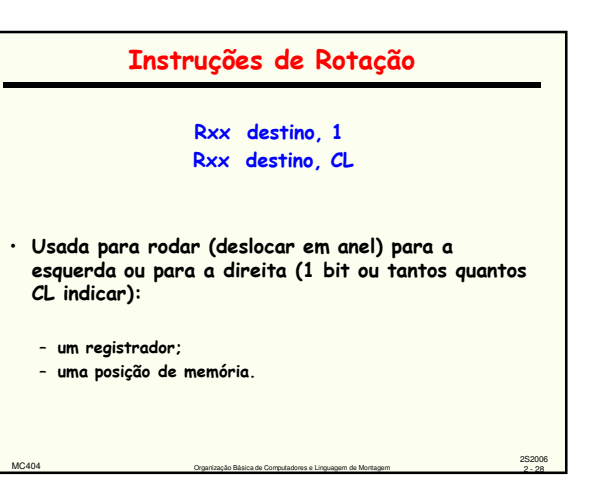

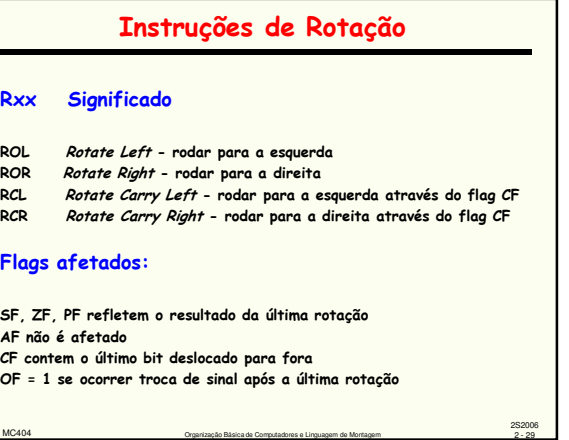

 $\blacksquare$ 

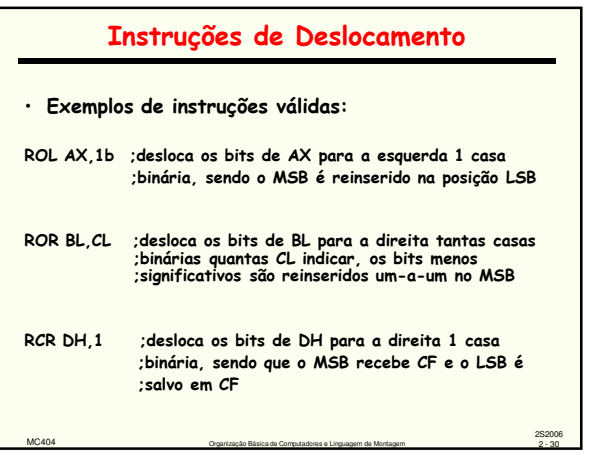

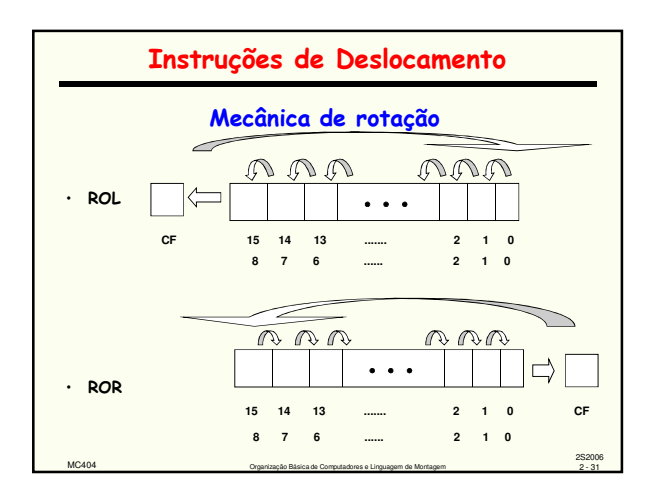

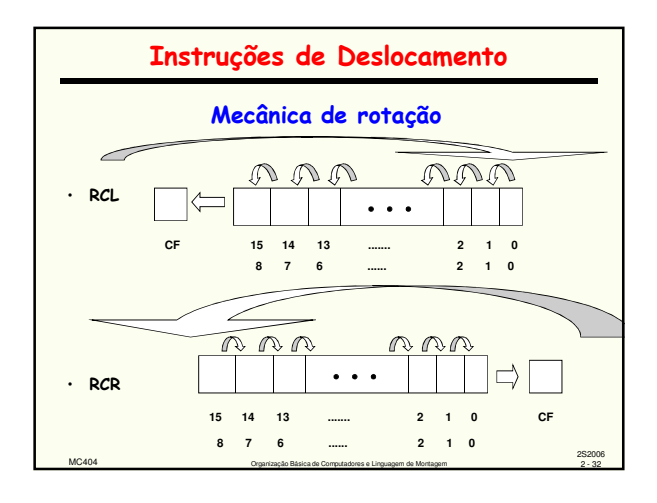

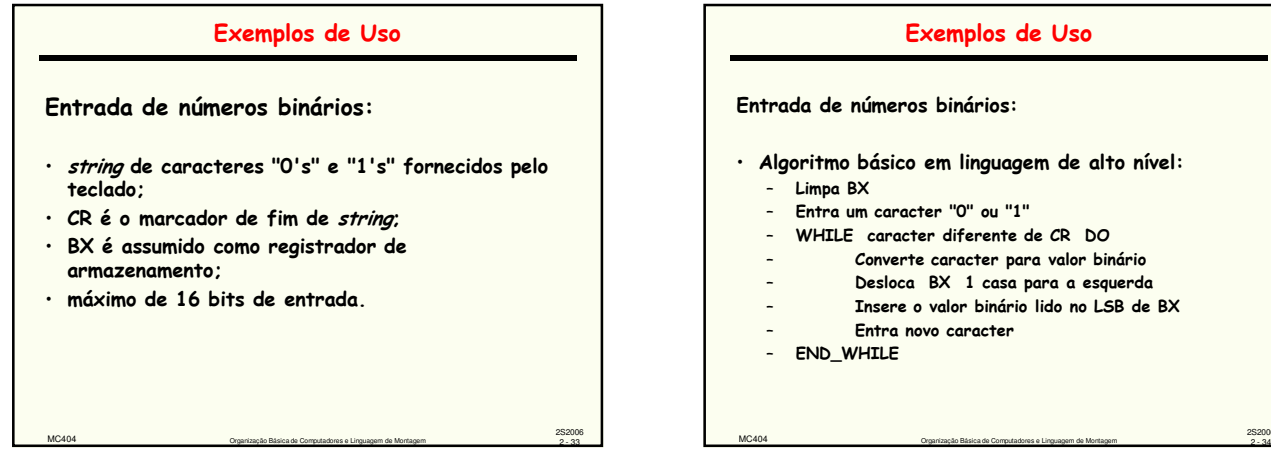

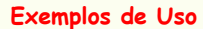

Entrada de números binários:

- Algoritmo básico em linguagem de alto nível:
	-
	- Entra um caracter "0" ou "1"
	- WHILE caracter diferente de CR DO
	- Converte caracter para valor binário
	- Desloca BX 1 casa para a esquerda
	- Insere o valor binário lido no LSB de BX

2S2006

- Entra novo caracter
- END\_WHILE

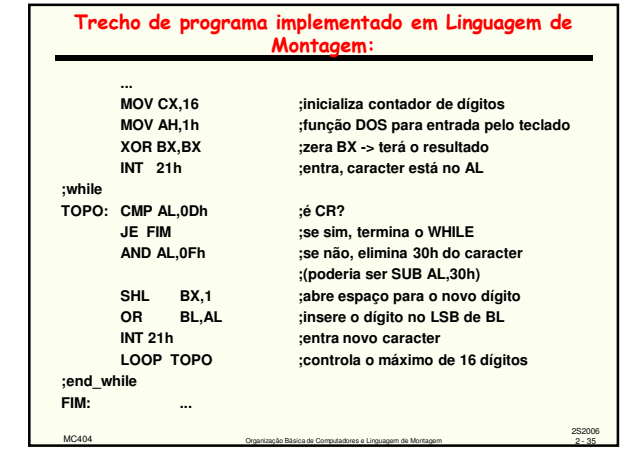

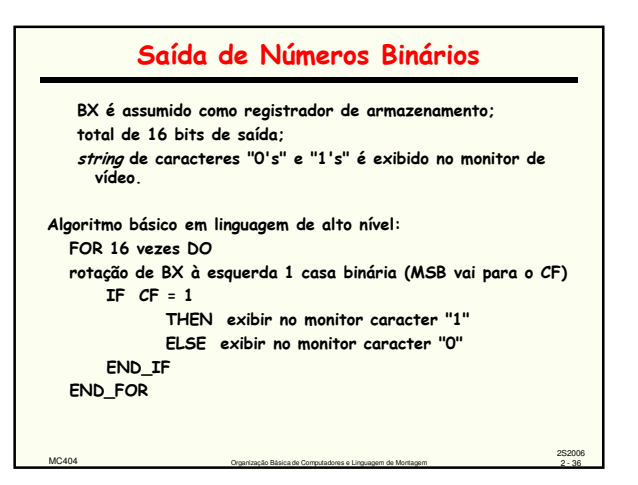

### Saída de Números Binários

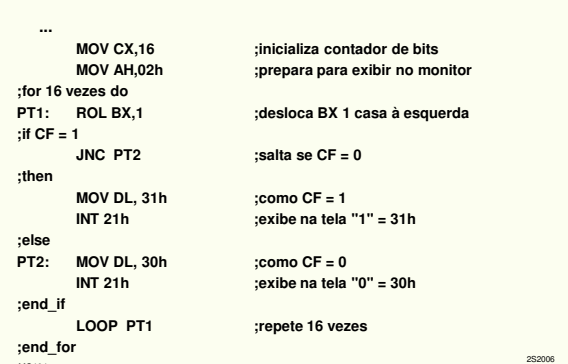

MC404 Organização Básica de Computadores e Linguagem de Montagem 2 - 37

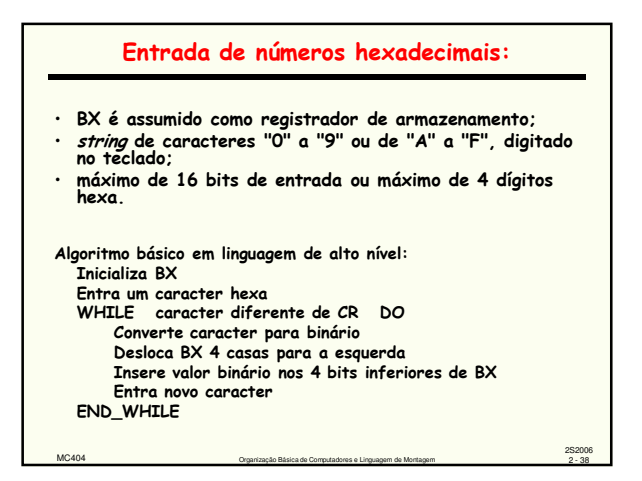

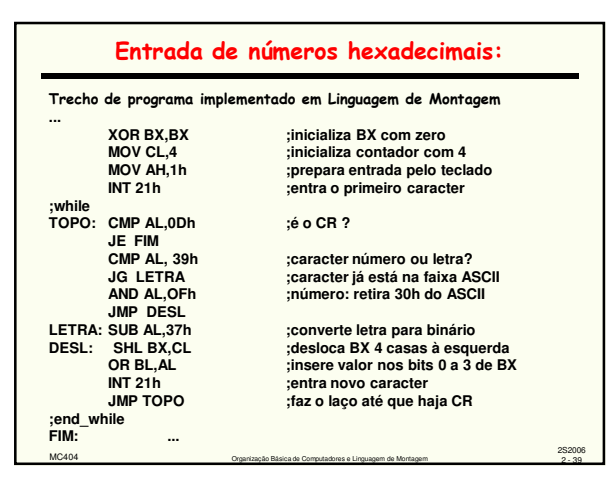

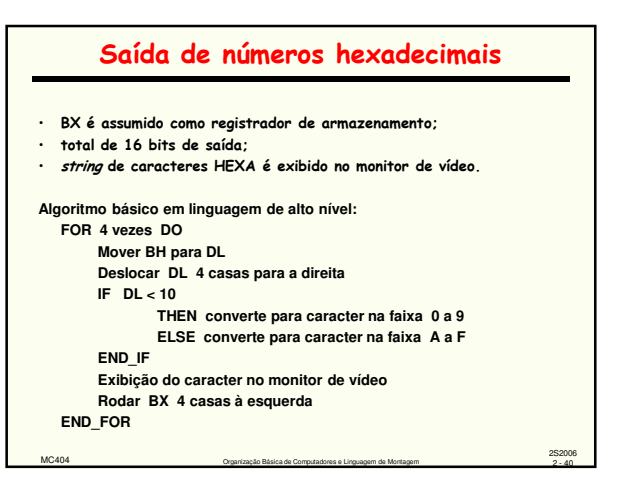

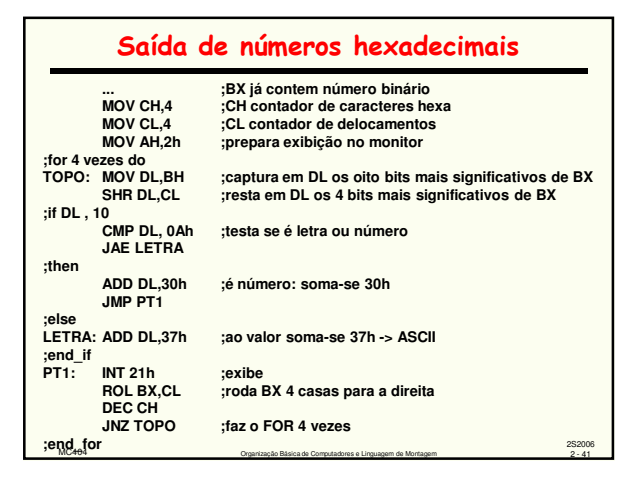